Министерство образования и науки Российской Федерации<br>Федеральное государственное бюджетное образовательное учреждение высшего образования<br>«Чувашский государственный университет имени И. Н. Ульянова»

Факультет информатики и вычислительной техники

Кафедра компьютерных технологий

«УТВЕРЖДАЮ» Проректор по учебной работе \_\_\_\_\_\_\_\_\_\_\_\_\_\_\_\_\_ И.Е. Поверинов «31» августа 2017 г. РАБОЧАЯ ПРОГРАММА ДИСЦИПЛИНЫ «ЛОКАЛЬНЫЕ, КОРПОРАТИВНЫЕ И ГЛОБАЛЬНЫЕ **ИНФОРМАЦИОННЫЕ СЕТИ»** 

Направление подготовки (специальность) 09.03.03 «Прикладная информатика»

Квалификация (степень) выпускника Бакалавр

Профиль (направленность) Прикладная информатика в государственном и муниципальном управлении  $R_{\rm{6.0}}$   $r_{\rm{1}}$   $r_{\rm{2}}$   $r_{\rm{1}}$   $r_{\rm{2}}$   $r_{\rm{2}}$   $r_{\rm{3}}$   $r_{\rm{3}}$   $r_{\rm{4}}$   $r_{\rm{4}}$   $r_{\rm{5}}$   $r_{\rm{6}}$   $r_{\rm{6}}$   $r_{\rm{7}}$   $r_{\rm{8}}$   $r_{\rm{8}}$   $r_{\rm{9}}$   $r_{\rm{9}}$   $r_{\rm{9}}$   $r_{\rm{1}}$   $r_{\rm{1}}$   $r_{\rm{1}}$ 

Прикладной бакалавриат

 $\mathbf{r}$ 

Чебоксары - 2017

дерации № 2000 г. 2015 г. от 12.03.2015 г.<br>2016 г. 12.03.2015 г. от 12.03.2015 г. от 12.03.2015 г. от 12.03.2015 г. от 12.03.2015 г. от 12.03.2015 г. от<br>2016 г. от 12.03.2015 г. от 12.03.2015 г. от 12.03.2015 г. от 12.03. информатика», утвержденного приказом Министерства образования и науки Российской Фе-дерации № 207 от 12.03.2015 г.

СОСТАВИТЕЛЬ (СОСТАВИТЕЛИ):

Доцент, кандидат технических наук, доцент Les A.T. Димитриев

тельного стандарта высшего образования по направления по направления по направлению подготовки 09.03.03.03 «Пр<br>Прикладная по направления по направления по направления по направления по направления по направления по направ

СОГЛАСОВАНО:

на заседании кафедры компьютерных технологий «30» августа 2017 г., протокол № 1

заведующий кафедрой **летических** т.а. Лавина

Методическая комиссия факультета информатики и вычислительной техники «30» августа 2017 г., протокол $\mathbf{N}\underline{\mathbf{e}}$  1

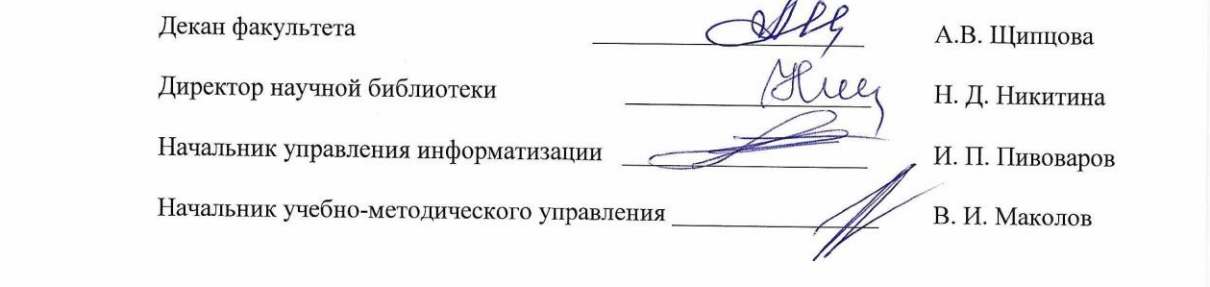

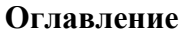

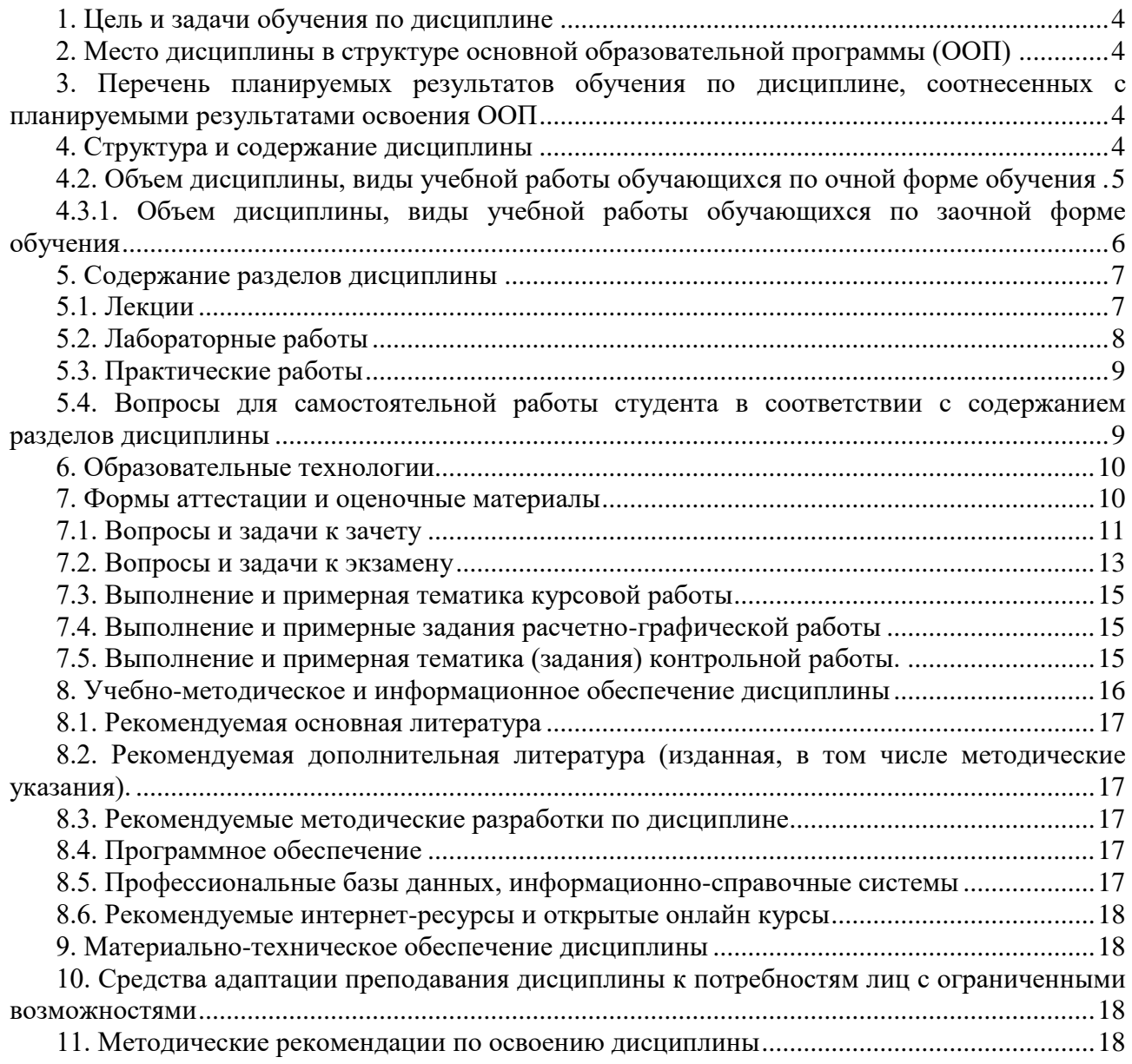

## **1. Цель и задачи обучения по дисциплине**

<span id="page-3-0"></span>Обучение студентов дисциплине «Локальные, корпоративные и глобальные информационные сети» основной целью имеет формирование у студентов представлений о назначении, составе, принципах построения и функционирования локальных, корпоративных и глобальных информационных сетей, понимания источников эффективности применения информационных сетей, средств построения и методов эффективного применения локальных, корпоративных и глобальных сетей.

Студент, освоивший дисциплину, должен быть готов решать следующие профессиональные задачи: участие в организации информационно-телекоммуникационной инфраструктуры.

## **2. Место дисциплины в структуре основной образовательной программы (ООП)**

<span id="page-3-1"></span>Блок учебного плана, к которому относится данная дисциплина: Дисциплины (модули) (вариативная часть, дисциплины по выбору).

Дисциплины и практики учебного плана, изученные (изучаемые) обучающимися и формирующие входные знания и умения для обучения по данной дисциплине: «Информатика и программирование», «Организация ЭВМ и систем».

Дисциплины и практики учебного плана, которые предстоит изучить обучающимся и для которых при обучении по данной дисциплине формируются входные знания и умения: Основы проектирования информационных систем, Информационные системы и технологии, Преддипломная практика для выполнения выпускной квалификационной работы.

## <span id="page-3-2"></span>**3. Перечень планируемых результатов обучения по дисциплине, соотнесенных с планируемыми результатами освоения ООП**

Процесс обучения по дисциплине направлен на формирование следующих компетенций:

профессиональной (ПК):

ПК-11 – способность эксплуатировать и сопровождать информационные системы и сервисы.

В результате обучения по дисциплине, обучающийся должен (ЗУН):

#### **знать:**

З1 – принципы организации взаимодействия абонентских систем в составе информационных сетей;

З2 – вопросы информационной безопасности при использовании информационных сетей;

## **уметь:**

У1 – пользоваться средствами операционной системы для администрирования компьютерных сетей;

У2 – выполнять расчеты, связанные с сетями;

## **владеть навыками:**

Н1 – использования антивирусного программного обеспечения.

Распределение ЗУН по компетенциям:

ПК-11 - З1–З2, У1–У2, Н1.

## <span id="page-3-3"></span>**4. Структура и содержание дисциплины**

Образовательная деятельность по дисциплине проводится:

в форме контактной работы обучающихся с педагогическими работниками организации и (или) лицами, привлекаемыми организацией к реализации образовательных программ на иных условиях (далее – контактная работа);

в форме самостоятельной работы.

Контактная работа включает в себя занятия лекционного типа, занятия семинарского типа (лабораторные работы, практические занятия), групповые и (или) индивидуальные консультации, в том числе в электронной информационно-образовательной среде.

Обозначения:

Л - лекции, л/р - лабораторные работы, п/р - практические занятия, КСР - контроль самостоятельной работы, СРС - самостоятельная работа студента, ИФР - интерактивная форма работы, К - контроль.

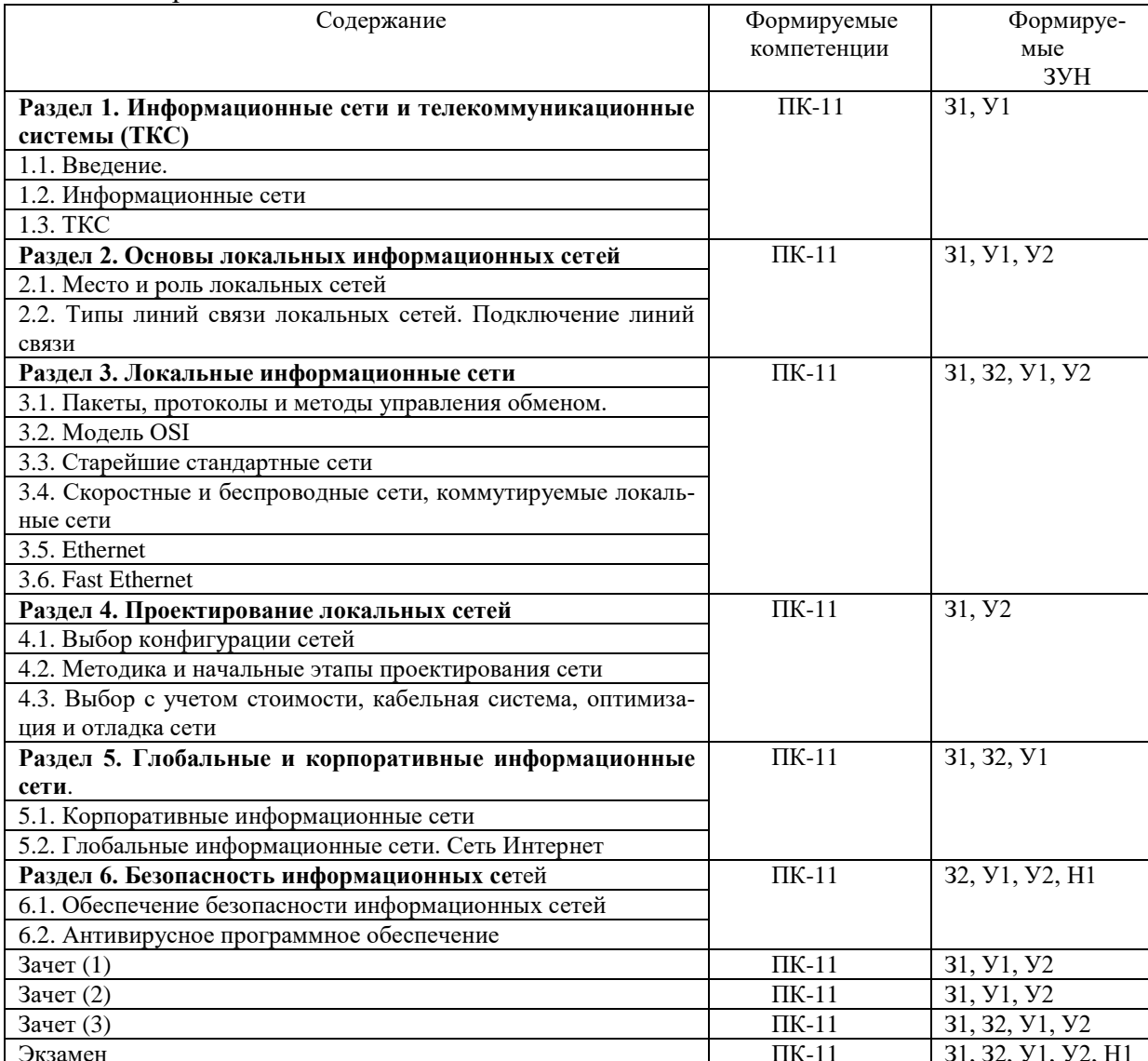

4.1. Содержание дисциплины

<span id="page-4-0"></span>4.2. Объем дисциплины, виды учебной работы обучающихся по очной форме обучения

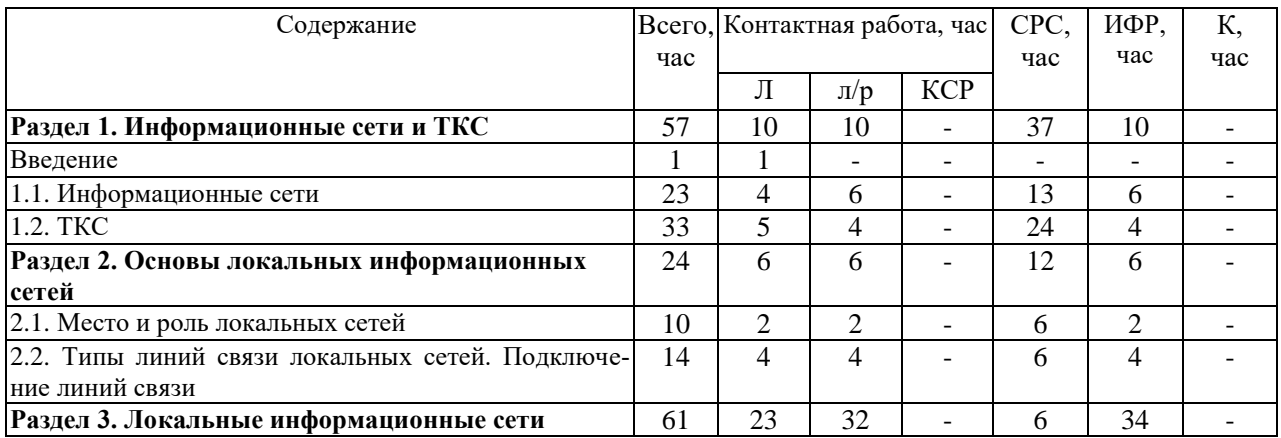

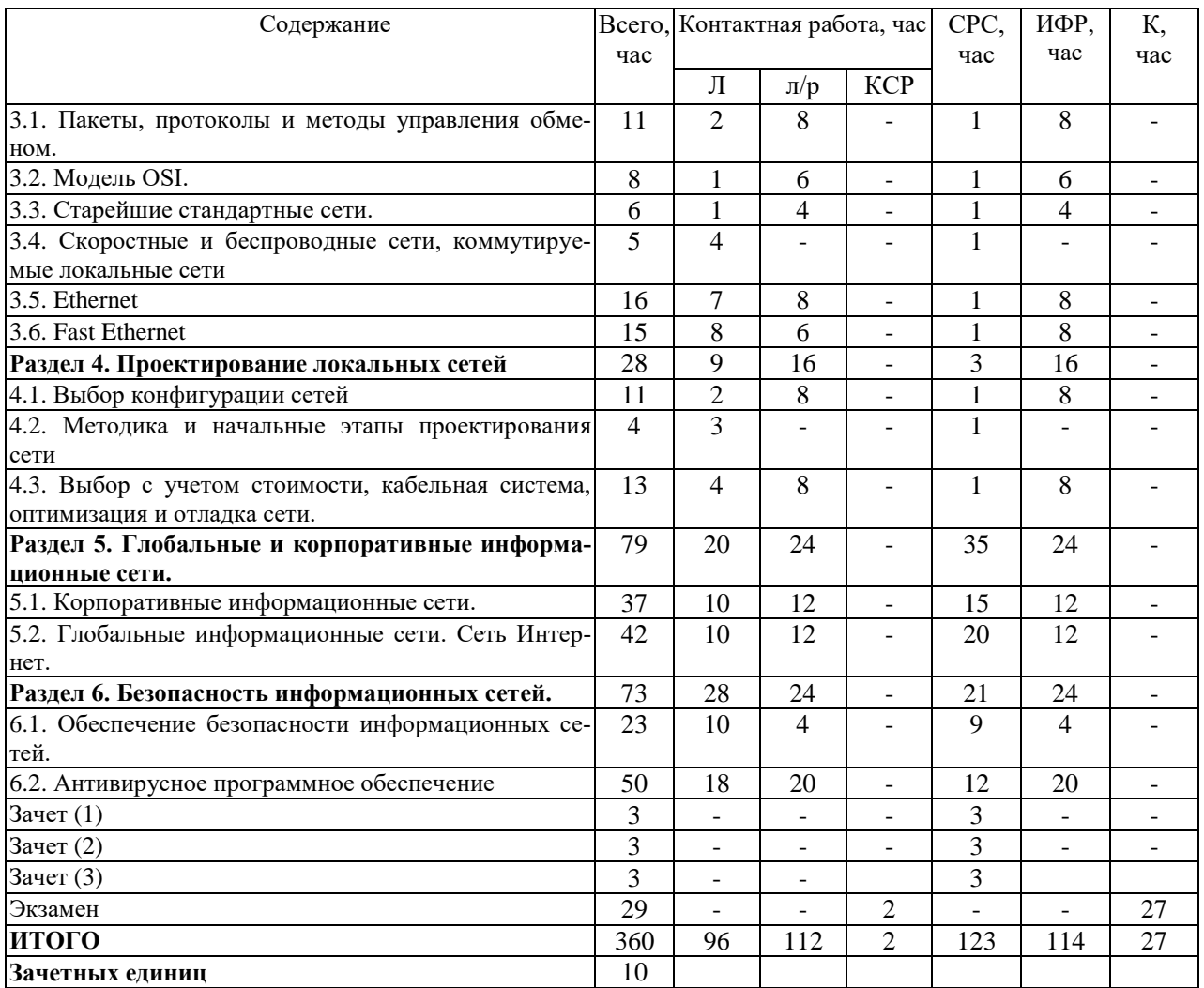

Вид промежуточной аттестации: зачет в четвертом, пятом, шестом семестрах, экзамен в седьмом семестре.

<span id="page-5-0"></span>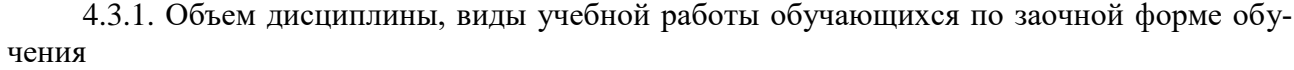

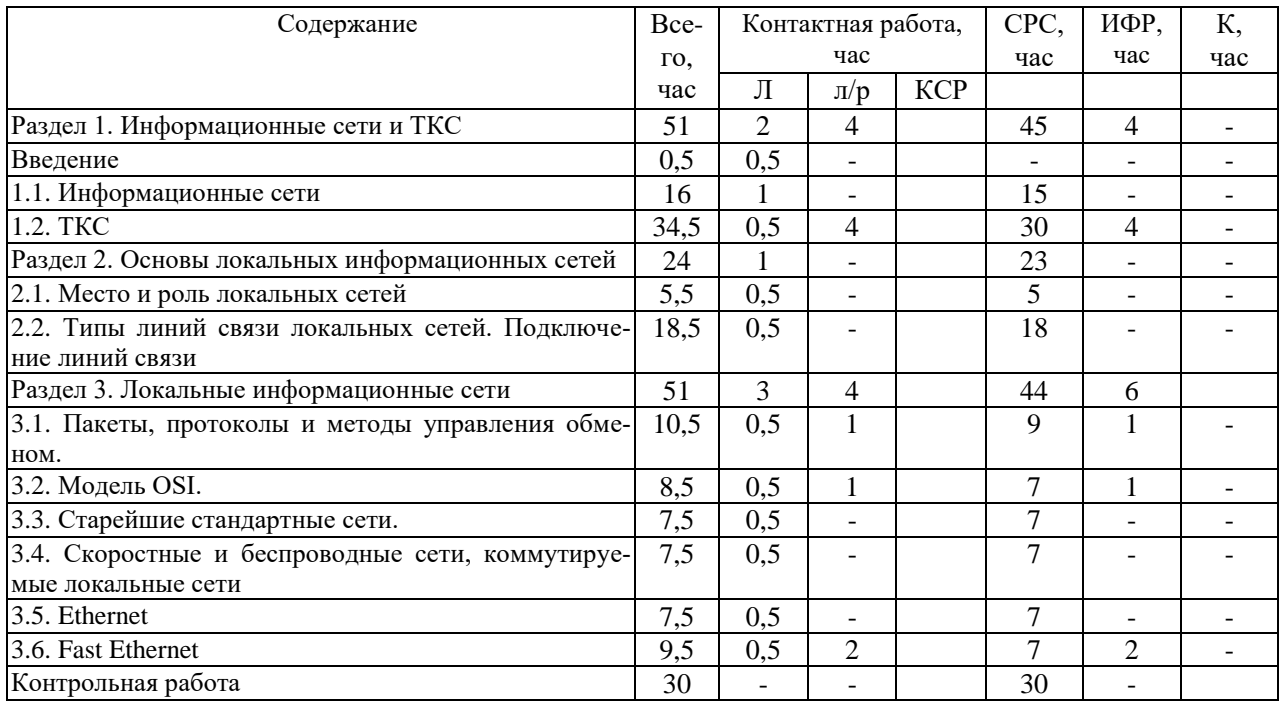

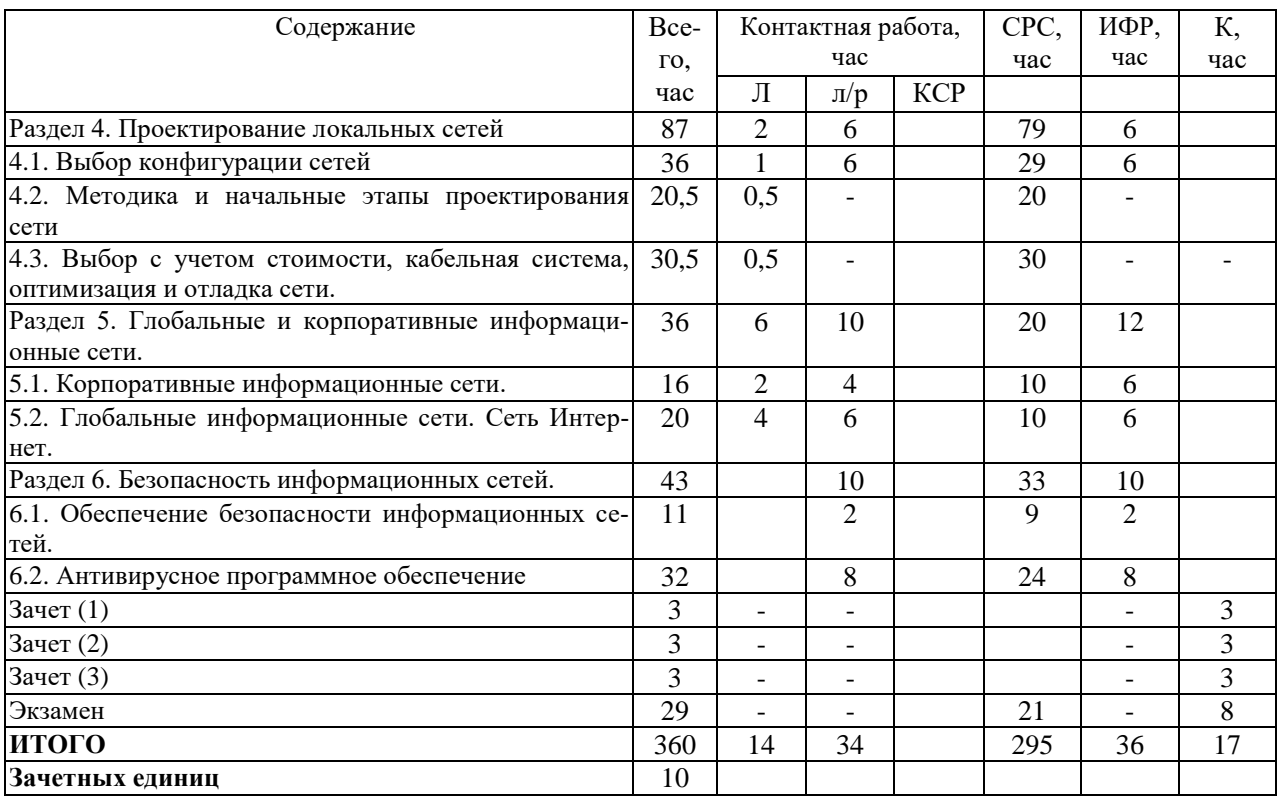

#### <span id="page-6-0"></span>**5. Содержание разделов дисциплины**

<span id="page-6-1"></span>5.1. Лекции

**Раздел 1. Информационные сети и ТКС**

Введение

Тема 1.1. Информационные сети

Лекция 1. Понятие информационной сети

Лекция 2. Принципы построения информационных сетей

Тема 1.2. Телекоммуникационные системы

Лекция 3. Введение в телекоммуникационные системы (ТКС)

Лекция 4. Коммутация и маршрутизация в сетях.

Лекция 5. Обзор принципов действия и основных характеристик наиболее распространенных

# ТСС

## **Раздел 2. Основы локальных информационных сетей**

Тема 2.1. Место и роль локальных сетей

Лекция 6. Роль и место локальных сетей.

Тема 2.2. Типы линий связи локальных сетей. Подключение линий связи

Лекция 7. Типы линий связи локальных сетей.

Лекция 8. Оптоволоконные кабели и бескабельные каналы связи

## **Раздел 3. Локальные информационные сети**

Тема 3.1. Пакеты, протоколы и методы управления обменом

Лекция 9. Пакеты, протоколы и методы управления обменом

Тема 3.2. Модель OSI.

Лекция 10. Модель OSI и ее верхние уровни.

Тема 3.3. Старейшие стандартные сети

Лекция 11. Старейшие стандартные сети.

Тема 3.4. Скоростные и беспроводные сети, коммутируемые локальные сети

Лекция 12. Скоростные и беспроводные сети.

Тема 3.5. Ethernet

Лекция 13. Алгоритмы сети Ethernet/Fast Ethernet и коды передачи информации.

Лекция 14. Стандартные сегменты Ethernet.

Тема 3.6. Fast Ethernet

Лекция 15. Стандартные сегменты Fast Ethernet

Лекция 16. Оборудование Ethernet и Fast Ethernet

#### **Раздел 4. Проектирование локальных сетей**

Тема 4.1. Выбор конфигурации сетей

Лекция 17. Выбор конфигурации сетей Ethernet и Fast Ethernet

Тема 4.2. Методика и начальные этапы проектирования сети

Лекция 18. Методика и начальные этапы проектирования сети

Тема 4.3. Выбор с учетом стоимости, проектирование кабельной системы, оптимизация и отладка сети

Лекция 19. Выбор с учетом стоимости, проектирование кабельной системы, оптимизация и отладка сети

#### **Раздел 5. Глобальные и корпоративные информационные сети**

Тема 5.1. Корпоративные информационные сети.

Лекция 20. Корпоративные информационные сети

Тема 5.2. Глобальные информационные сети. Сеть Интернет

Лекция 21. Глобальные информационные сети. Сеть Интернет

#### **Раздел 6. Безопасность информационных сетей.**

Тема 6.1. Обеспечение безопасности информационных сетей

Лекция 22. Обеспечение безопасности информационных сетей

Тема 6.2. Антивирусное программное обеспечение

Лекция 23. Теоретические сведения о компьютерных вирусах

Лекция 24. Антивирусы

Лекция 25. Защита шлюзов

Лекция 26. Защита почтовых систем

Лекция 27. Защита серверов и рабочих станций

Лекция 28. Удаленная установка. Информация для установки

Лекция 29. Структура управляемых компьютеров и управление лицензиями.

Лекция 30. Основы обслуживания Антивируса Касперского

Лекция 31. Обслуживание Антивируса Касперского

5.2. Лабораторные работы

<span id="page-7-0"></span>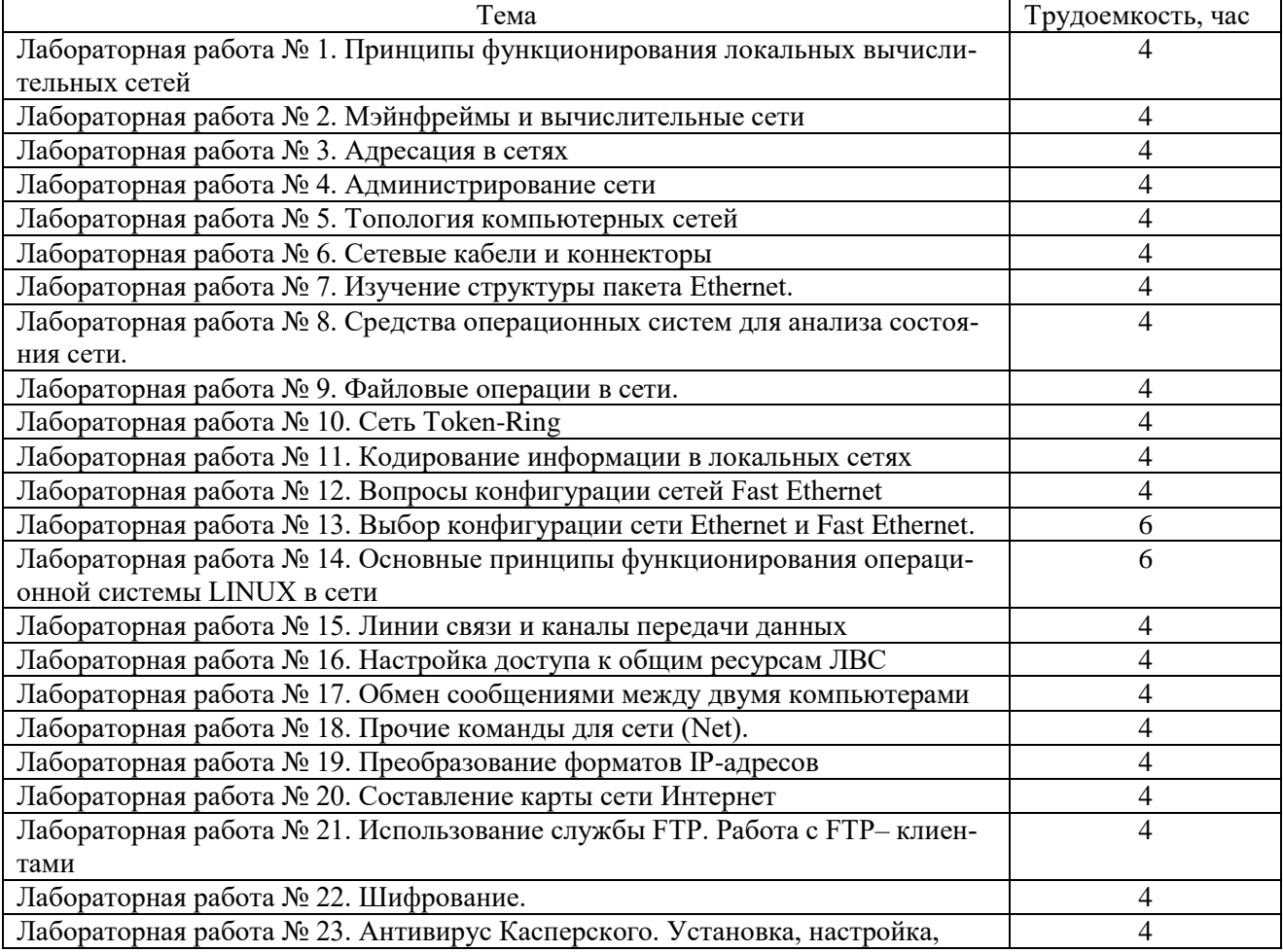

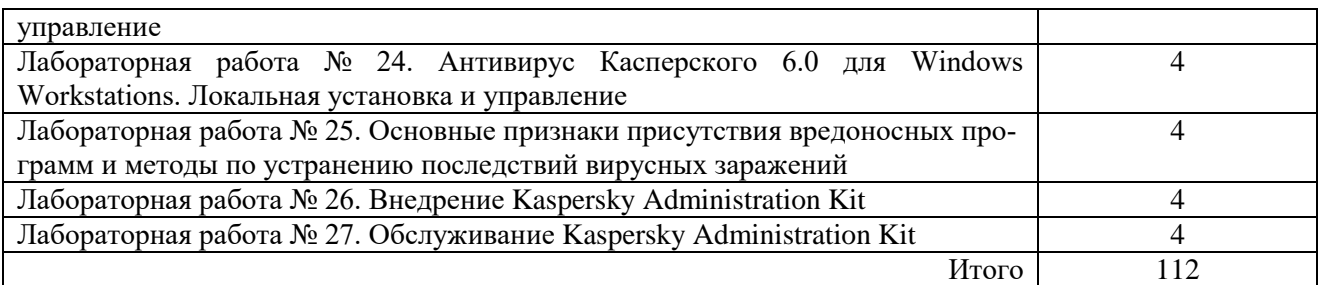

5.3. Практические работы

Не предусмотрено.

<span id="page-8-1"></span><span id="page-8-0"></span>5.4. Вопросы для самостоятельной работы студента в соответствии с содержанием разделов дисциплины

1. Эволюция компьютерных сетей (КС) на стыке вычислительной техники и телекоммуникационных технологий.

5. Сферы человеческой деятельности, которые не могут существовать без КС.

- 
- 9. Классификация ТВС: скорость передачи информации.
- 11.Классификация ТВС: топология сети. 12.Аппаратные компоненты КС.

13.Понятие синхронизации в телекоммуникационных системах (ТКС).

- 15.Традиционные и синхронизированные сети. 16.Методы и средства синхронизации.
- 17.Требования к синхронизированной сети. 18.Установка и настройка параметров ТКС.
- 

21.Представление сетевых услуг пользовательскими программами).

25.Понятия сетевого шлюза, брандмауэра. 26.Типовая структура и состав сети Х.25.

- 
- 29.Формат кадра Х.25/2 (LAPB). 30.Сетевой уровень Х.25.
- 31.Концепция построения и архитектура цифровых сетей с интеграцией служб.
- 

37.Классификация интегрируемых служб и услуг. 38.Сети PDH.

- 39.Плезиохронные цифровые иерархии. 40.Многоуровневая модель SDH.
- 
- 43.Базовые элементы сетей SDH. 44.Топология сетей SDH.

45.Механизмы самовосстановления и схемы резервирования.

- 47.Управление сетями SDH. 48.Сети DWDM.
- 
- 
- 
- 

57.Инсталляционные пакеты и задачи внедрения. 58.Местоположение различных параметров уста-

59.Добавление программы для установки в хранилище Сервера администрирования.

61.Принимаемые решения, действия, выполняемые вручную и автоматически выполняемые Сервером администрирования.

63.Установка с помощью групповых политик 64.Установка с помощью сценариев запуска

2. Классификация телекоммуникационных вычислительных сетей (ТВС): территориальная распространенность.

- 3. Первые КС. 4. Конвергенция сетей.
	- 6. Сеть как идеальное средство быстрого обмена информацией.
- 7. Многотерминальные системы. 8. Классификация ТВС: принадлежность.
	- 10.Классификация ТВС: тип среды передачи.

- 14.Цель синхронизации в ТКС.
- 
- 
- 19.Адресация в сетях. 20.Взаимодействие с прикладными протоколами.
	- 22.Организация межсетевого взаимодействия.

23.Протокол межсетевого взаимодействия. 24.Трансляция, мультиплексирование, инкапсуляция протоколов.

- 
- 27.Физический уровень Х.25. 28.Уровень звена данных Х.25.
	-
	- 32.Базовый (основной) интерфейс ISDN.
- 33.Первичный интерфейс ISDN. 34.Типовая структура и состав сети ISDN.
- 35.Архитектура сети ISDN. 36.Формат протокольных блоков данных ISDN.
	-
	-
- 41.Формат кадра STM-1. 42.Схема мультиплексирования SONET/SDH.
	-
	- 46.Синхронизация в SDH.
	-
- 49.Радиоканалы. 50.Спутниковая связь.
- 51.Инфракрасная связь. 52.Краткие сведения о Wi-Fi и Bluetooth.
- 53.Связь на основе лазеров. 54.Электрическое согласование линий связи.
- 55.Экранирование линий связи. 56.Гальваническая развязка линий связи.

новки.

60.Подробные результаты внедрения.

62.Обнаружение Сервером администрирования компьютеров в сети и формирование списка компьютеров для установки.

#### Active Directory

65.Установка с помощью автономных пакетов. 66.Описания ошибок внедрения. 67.Задачи поиска вирусов: централизованное управление, параметры, отличия от аналогичных локальных задач.

68.Настройка регулярного создания резервных копий.

69.Восстановление системы из копии.

## **6. Образовательные технологии**

<span id="page-9-0"></span>В соответствии со структурой образовательного процесса по дисциплине применяется технология контроля качества и оценивания результатов образовательной деятельности (технология оценивания качества знаний, рейтинговая технология оценки знаний и др.)

В соответствии с требованиями ФГОС ВО для реализации компетентностного подхода при обучении дисциплине предусмотрено широкое использование в учебном процессе активных и интерактивных методов проведения занятий:

При обучении дисциплине применяются следующие формы занятий:

- лекции, направленные на получение новых и углубление научно-теоретических знаний, в том числе вводная лекция, информационная лекция, обзорная лекция и др.;

- лабораторные занятия, проводимые под руководством преподавателя в учебной лаборатории с использованием компьютеров и учебного оборудования, направленные на закрепление и получение новых умений и навыков, применение знаний и умений, полученных на теоретических занятиях, при решении практических задач и др.

Все занятия обеспечены мультимедийными средствами (SMART доски, проекторы, экраны) для повышения качества восприятия изучаемого материала. В образовательном процессе широко используются информационно-коммуникационные технологии.

Самостоятельная работа студентов – это планируемая работа студентов, выполняемая по заданию при методическом руководстве преподавателя, но без его непосредственного участия. Формы самостоятельной работы студентов определяются содержанием учебной дисциплины, степенью подготовленности студентов. Они могут иметь учебный или учебноисследовательский характер: систематическая проработка конспектов лекций и учебной литературы; подготовка к выполнению лабораторных работ, оформление отчетов и подготовка к защите выполненных работ; выполнение контрольной работы (у студентов заочной формы обучения) и др.

Формами контроля самостоятельной работы выступают: проверка письменных отчётов по результатам выполненных заданий и лабораторных работ; проверка контрольной работы (у студентов заочной формы обучения). Результаты самостоятельной работы учитываются при оценке знаний на зачётах и экзамене.

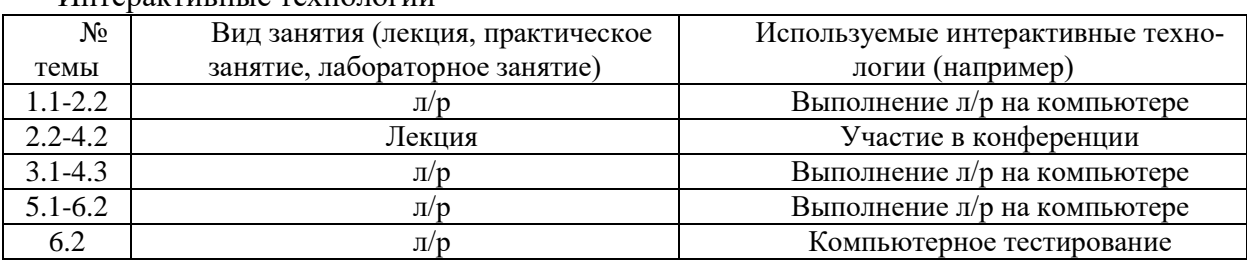

#### Интерактивные технологии

## **7. Формы аттестации и оценочные материалы**

<span id="page-9-1"></span>Текущий контроль предназначен для проверки хода и качества усвоения учебного материала, стимулирования учебной работы обучающихся и совершенствования методики проведения занятий. Он проводится в ходе всех видов занятий в форме, избранной преподавателем.

Промежуточная аттестация имеет целью определить степень достижения учебных целей по учебной дисциплине и проводится в форме зачетов, экзамена. Принимаются все зачеты и экзамен преподавателями, читающими лекции по данной учебной дисциплине в соответствии с перечнем основных вопросов, выносимых для контроля знаний обучающихся.

Зачет проводится по окончании занятий по дисциплине в семестре до начала экзаменапионной сессии.

Билет для проведения промежуточной аттестации в форме зачета включает вопросы и задачи для проверки сформированности знаний, умений и навыков.

Оценка «зачтено» проставляется студенту, выполнившему и защитившему в полном объеме лабораторные работы в течение семестра, получившему положительную оценку за контрольную работу (при наличии), чей уровень знаний, умений и навыков соответствует уровню оценок «отлично», «хорошо» или «удовлетворительно» (п. 7.2). Оценка «не зачтено» проставляется студенту, не выполнившему и (или) не защитившему в полном объеме лабораторные работы в течение семестра, либо чей уровень знаний, умений и навыков соответствует уровню оценки «неудовлетворительно».

<span id="page-10-0"></span>7.1. Вопросы и задачи к зачету

Вопросы к зачету 1

- 1. Применение компьютерных сетей в организаниях
- 3. Модель клиент-сервер
- 5. Широковещание и передача от узла к узлу
- 7. Категории беспроводных сетей
- $9<sub>1</sub>$ Объединения сетей
- 11. Службы на основе соединений и без установления соединений
- 13. Эталонная модель OSI
- 15. Сравнение моделей OSI и TCP/IP
- 17. Критика модели ТСР/IР
- 19. Архитектура Интернета
- 21. ATM
- 23. Стандарт беспроводных сетей 802.11
- 25. Витая пара
- 27. Максимальная скорость передачи через канап
- 29. Коаксиальный кабель и магнитные носите-
- $\Pi$
- 31. Оптоволоконные кабели и сети

Использование сетей частными лицами. Рав- $2<sup>1</sup>$ норанговые сети

- $4.$ Использование беспроводных сетей
- Локальные сети, муниципальные сети, гло-6. бальные сети
- Ломашние сети 8.
- 10. Иерархия протоколов
- 12. Сети на основе соединений: Х.25 и ретрансляция кадров
- 14. Эталонная модель ТСР/IР
- 16. Критика модели OSI
- 18. APRANET
- 20. Примитивы служб
- 22. Ethernet
- 24. Телекоммуникационные компании
- 26. Сигналы с ограниченным спектром
- 28. Организации по стандартизации. Механизм
- стандартизации Интернета
- 30. Сравнение характеристик оптического волок-
- на и медного провода
- 32. Волоконная оптика

## Задачи.

1. Скорость передачи данных скоростного ADSL соединения равна 1024000 бит/с, а скорость передачи данных через 3G-модем равна 512000 бит/с. Определите на сколько секунд дольше будет скачиваться файл размером N\*1000 Кбайт через 3G-модем, чем через ADSL-соединение (N - номер студента в списке). (Ответ дайте в секундах).

2. Через ADSL соединение файл размером 1000 Кбайт передавался 32 с. Сколько секунд потребуется для передачи файла размером N\*100 Кбайт (где N - номер студента в списке).

Вопросы к зачету 2

9. Кольцевая топология.

числительных сетей

- 1. Основная терминология локальных сетей
- 3. Характеристики оптоволоконных кабелей
- 5. Разновидности кабелей на основе витых  $\pi$ ap.

7. Признаки классификации локальных сетей

- пар. 8. Иерархическая звезда.
	- 10. Радиальная топология.
	-
- 11. Обеспечения телекоммуникационных вы-12. Канал связи. Симплексный, дуплексный, полудуплексный канал

6.

2. Методы маршрутизации

Характеристики кабелей на основе витых

4. Характеристики коаксиальных кабелей

- 13. Аналоговое и цифровое кодирование цифровых данных в территориальных системах связи
- 15. Элементы взаимодействия в телекоммуникационных системах
- 
- 19. Характеристики линий связи **20. Сети Frame Relay**
- 
- 
- 25. Типы и характеристики локальных сетей. 26. Шинная топология.
- 
- 
- 31. Особенности оптоволоконных кабелей. Одномодовый и многомодовый кабели.
- 14. Синхронизация элементов территориальных систем связи
- 16. Маршрутизация в сетях
- 17. Коммутация в сетях 18. Классификация ТВС
	-
- 21. Сети Х.25 22. Сети SDH
- 23. Сети ISDN 24. Сети и технологии АТМ
	-
- 27. Организация межсетевого взаимодействия. 28. Особенности кабелей на основе витых пар.
- 29. Особенности коаксиальных кабелей. 30. Радиоканалы. Спутниковая связь. Инфракрасная связь. Связь на основе лазеров.
	- 32. Согласование, экранирование и гальваническая развязка линий связи.

## **Задача**.

Спроектировать схему локальной сети, имеющей радиальную топологию, с количеством абонентов, равным номеру студента в списке плюс два.

## *Вопросы к зачету 3*

1. Производительность адаптера. Адаптеры с внешними трансиверами

3. Разъем RJ-45. Назначение контактов разъема. Перекрестный кабель

- 5. Структура наращиваемого концентратора. Концентратор на основе шасси
- 

9. Назначение пакетов и их структура. Адресация пакетов

13. Характеристика модели ISO/OSI. Уровни модели

17. Протоколы маршрутизации. Протоколы RIP, OSPF, BGP, ICMP

19. Сетевые операционные системы для рабочих станций и для серверов. Операционные системы мобильных устройств

21. Основные особенности и характеристики сетей Ethernet и Fast Ethernet. Формат кадра сетей Ethernet.

23. Сетевая технология Arcnet. Особенности и характеристики сетей Arcnet

27. Wi-Fi: характеристики, достоинства и недостатки. Доступ к Интернету через Wi-Fi.

29. Сети операторов связи. Услуги, провайдеры услуг и сетевая инфраструктура

31. Метод множественного доступа с обнаружением коллизий CSMA/CD. Алгоритм доступа к сети. Оценка производительности сети.

33. Манчестерский код. Бифазный код. Другие 34. Обязанности системного администратора сети.

- 2. Протокол обмена SNMP (Simple Network Management Protocol)
- 4. Величины сокращения межпакетного интервала (IPG).
- 6. Коммутаторы Store-and-Forward
- 7. Коммутаторы Cut-Through. 8. Оптоволоконный трансивер FOMAU.
	- 10. Управление обменом в сети с топологией звезда

11. Управление обменом в сети с топологией шина 12. Управление обменом в сети с топологией кольцо

- 14. Подуровни MAC и LLC
- 15. Протокол HTTP 16. Протоколы TCP и UDP
	- 18. Протокол FTP.

20. Деление локальных сетей по принципу администрирования.

22. Основные особенности и характеристики сетей Token-Ring. Формат кадра сетей Token-Ring. Доступ с передачей маркера

24. Сеть FDDI: принцип построения, характеристики, аппаратура

25. Сеть 100VG-AnyLAN 26. Gigabit Ethernet, 10 Gigabit Ethernet. Отличия от Fast Ethernet

> 28. Bluetooth: принцип действия, спецификации, стек протоколов. Оборудование для локальных сетей с разделяемой средой.

> 30. Логическая структуризация сети с помощью мостов и коммутаторов. Коммутаторы. Дуплексные протоколы локальных сетей.

> 32. Достоинства и недостатки аппаратуры 10BASE-T по сравнению с коаксиалом. Соединение абонентов 10BASE-T с помощью концентраторов.

35. Код без возврата к нулю – NRZ. Код с возвратом к нулю – RZ.

- 37. Циклические коды (CRC). Коды Хэмминга 38. Аппаратура 10BASE5.
- 

41. Соединение адаптера и концентратора в 10BASE-FL. Стандарты 10BASE-FВ, 10BASE-FP. ST-разъем и SC-разъем для оптоволоконного кабеля. Объединение компьютеров в сеть по стандарту 10BASE-FL

43. Отличия аппаратуры 100BASE-T4 от 100BASE-TX. Назначение контактов разъема типа RJ-45 для сегмента 100BASE-T4. Кодирование информации 8В/6Т. Использование линий связи при передаче и приеме.

45. Автоматическое определение типа сети (Auto-Negotiation).

47. Функции репитеров и концентраторов Ethernet и Fast Ethernet.

- 49. Коммутаторы Ethernet и Fast Ethernet. 50. Мосты. Функции мостов
- 

53. Применяемые в Ethernet промежуточные устройства. Правила модели 1. Максимальная конфигурация

55. Правила модели 1 для Fast Ethernet. Три возможные конфигурации сети. Максимальная длина кабелей

- 57. Исходные данные для проектирования сети 58. Выбор размера и структуры сети.
- 
- 
- 

#### коды Группы пользователей

36. Особенности аппаратуры 100BASE-FX. Подключение компьютеров к сети 100BASE-FX. Методы кодирования

- 
- 39. Аппаратура 10BASE2. 40. Интеллектуальные функции коммутаторов

42. Схема объединения компьютеров по стандарту 100BASE-TX. Назначение контактов разъема типа RJ-45 и DB9. Прямой и перекрестный кабели

44. Использование помехоустойчивых кодов для обнаружения ошибок в сети. Способы снижения числа ошибок в принятой информации. Характеристики и разновидности помехоустойчивых кодов.

46. Адаптеры Ethernet и Fast Ethernet.

48. Концентраторы класса I и класса II.

51. Маршрутизаторы Ethernet и Fast Ethernet 52. Дополнительные функции маршрутизаторов IP-сетей

> 54. Расчет Ethernet по модели 2. Величины задержек для расчета двойного времени прохождения сигнала. Максимальный размер сети

> 56. Расчет Fast Ethernet по модели 2. Двойные задержки компонентов сети Fast Ethernet

59. Выбор оборудования. 60. Факторы, учитываемые при выборе сетевого программного обеспечения.

61. Выбор с учетом стоимости. 62. Проектирование кабельной системы.

63. Структурированная кабельная система 64. Оптимизация и поиск неисправностей в работающей сети.

## **Задачи.**

1. Выполнить расчет сети Fast Ethernet при задаваемых индивидуально исходных данных: тип кабеля, длины сегментов и известной таблице характеристик сегментов.

2. ASCII-коды символов латиницы верхнего регистра получаются сложением 64 и их номеров в алфавите. Закодировать свою фамилию на английском языке кодом по вариантам: 1) манчестерским 2) бифазным 3) NRZ

<span id="page-12-0"></span>7.2. Вопросы и задачи к экзамену

## **Вопросы**.

- 1. Клиентское программное обеспечение сети 2. Принципы построения системы обеспечения Интернет
- 3. Сервис защищенного канала **4. Технология MPLS VPN**
- 
- 7. «Чистые» глобальные IP-сети. 8. Анализ очередей
- 9. Коммутируемый доступ через сеть ISDN 10. Электронная почта (ЭП). Стандарты ЭП.
- 11. Основные определения по информационной безопасности (ИБ).
- 13. Многопротокольная коммутация с помощью меток. Сетевое управление в IP-сетях
- 15. Типы сервисов Интернет. 16. Технологии xDSL.
- 17. Доступ через сети CATV 18. Беспроводной доступ
- безопасности (СОБ)
- 
- 5. Протоколы сети Интернет 6. Принципы организации глобальных информационных сетей
	-
	-
	- 12. Модель Биба. Модель Белла-Ла-Падулы
	- 14. Порядок назначения IP-адресов. Отображение IP-адресов на локальные адреса.
	-
	-
- 19. Общая характеристика корпоративных информационных сетей.
- 21. Основная терминология, принятая в корпоративных информационных сетях
- 23. Сетевое оборудование корпоративных информационных сетей
- 25. Концентраторы и маршрутизаторы в корпоративных информационных сетях
- 
- 29. Механизмы обеспечения качества обслуживания.
- 31. Типы адресов стека TCP/IP. Формат IPалреса.
- 33. Основная терминология, принятая в глобальных информационных сетях.
- 
- 37. Адресация в Интернет. Характеристика сети Интернет.
- 39. Базовые принципы информационной безопасности (ИБ).
- 41. Методы и средства обеспечения безопасности в ТВС.
- 43. Общие сведения об антивирусах 44. Антивирусы для шлюзов
- 
- 
- 49. Удаленное подключение к Серверу администрирования
- 51. Методы форсированной установки 52. Мастер удаленной установки
- 53. Инструменты удаленной установки 54. Альтернативные методы установки
- 55. Структура управляемых компьютеров 56. Управление лицензиями.
- 57. Основные понятия обслуживания Антивируса Касперского
- 59. Управление постоянной защитой 60. Использование поиска вирусов
- 
- 63. Централизованное обновление 64. Backup и Restore.
- 65. Одноранговые локальные вычислительные сети.
- 
- 69. Технологии iChecker(tm) и iSwift(tm) 70. Служба DNS
- 
- 73. Использование FTP 74. Шифр Цезаря
- 
- 
- 79. Доверенная зона и ее отличие от локальной сети
- 81. Что произойдет с архивом, содержащим три файла: неизлечимый файл, файл подающийся лечению и чистый файл, и с его объектами при проверке архива по запросу пользователя?
- 83. Объясните в чем отличие понятий вирус и вредоносная программа.
- 
- 
- 89. Для чего Kaspersky Administration Kit необходим SQL-сервер и какие его версии поддерживаются?
- 20. Сети отделов, зданий, кампусов, масштабов предприятия
- 22. Программное обеспечение корпоративных информационных сетей
- 24. Модемы и мультиплексоры
- 26. Системы управления сетью.
- 27. Функциональные требования к СОБ 28. Приложения и качество обслуживания.
	- 30. Инжиниринг трафика
	- 32. Система DNS. Протокол DHCP
	- 34. Функционирование IP-сети поверх сети ATM/FR
- 35. Удаленный доступ. 36. Системы сетевых коммуникаций.
	- 38. Сервис виртуальных частных сетей.
	- 40. Угрозы ИБ.
	- 42. Классификация вирусов
		-
- 45. Угрозы в сети 46. Защита почтовых систем
- 47. Защита серверов и рабочих станций 48. Установка Сервера администрирования
	- 50. Обзор методов удаленной установки
	-
	-
	-
	- 58. Диагностика состояния защиты
	-
- 61. Взаимодействие с пользователем 62. Основы управления мобильными компьютерами
	-
	- 66. Виды состояния сети и их краткие характеристики.
- 67. Учетные записи. 68. Шифрованные и полиморфные вирусы
	-
- 71. Трассировка маршрута 72. Интернет-сервис whois
	-
- 75. Лозунговый шифр 76. Полибианский квадрат
- 77. eicar.com 78. Настройки Файлового Антивируса
	- 80. IP-адрес: формат записи, классы IP-адресов
	- 82. Достаточно ли для защиты от заражения вредоносной программой установить файлам разрешения только для чтения? Обоснуйте ответ.
	- 84. Команды командной строки, записываемые с командой Net
- 85. Структура Kaspersky Administration Kit 86. Циркуляция информации внутри Kaspersky Administration Kit.
- 87. Задачи и команды 88. Доступ к каталогам с другого ПК
	- 90. Признаки присутствия Антивируса Касперского, которые можно скрыть.
- 91. Методы удаленной установки Антивируса 92. Задачи администратора на этапе обслужива-Касперского на рабочие станции ния.
- 93. События в Антивирусе Касперского 94. Статусы защиты
- 95. Условия для присвоения статусов защиты 96. Консоль администрирования
- 
- -

Примерные задачи.

1. Разработать блок-схему алгоритма передачи информации по тайному каналу, использующего корректирующий код Хэмминга.

2. Разработать блок-схему алгоритма, реализующего принципы стеганографии.

3. Разработать блок-схему алгоритма, реализующего шифрующую систему Трисемуса (Тритемия).

4. Разработать блок-схему алгоритма, реализующего шифр Playfair (англ. «Честная игра»).

5. Разработать блок-схему алгоритма, реализующего шифр многозначной замены (омофоны).

6. Разработать блок-схему алгоритма, использующего для шифрования таблицу Трисемуса

7. Разработать блок-схему алгоритма, реализующего систему шифрования Виженера.

## Оценивание результатов экзамена

Экзаменационный билет для проведения промежуточной аттестации включают вопросы и задачи для проверки сформированности знаний, умений и навыков.

Общими критериями, определяющими оценку знаний, умений и навыков на экзамене, являются:

– для оценки «отлично» - наличие глубоких и исчерпывающих знаний в объёме пройденного программного материала правильные и уверенные действия по применению полученных знаний на практике, грамотное и логически стройное изложение материала при ответе, знание дополнительно рекомендованной литературы;

– для оценки «хорошо» - наличие твердых и достаточно полных знаний программного материала, незначительные ошибки при освещении заданных вопросов, правильны действия по применению знаний на практике, четкое изложение материала;

– для оценки «удовлетворительно» - наличие твердых знаний пройденного материала, изложение ответов с ошибками, уверенно исправляемыми после дополнительных вопросов, необходимость наводящих вопросов, правильные действия по применению знаний на практике;

– для оценки «неудовлетворительно» - наличие грубых ошибок в ответе, непонимание сущности излагаемого вопроса, неумение применять знания на практике, неуверенность и неточность ответов на дополнительные и наводящие вопросы.

<span id="page-14-0"></span>7.3. Выполнение и примерная тематика курсовой работы Не предусмотрено.

<span id="page-14-1"></span>7.4. Выполнение и примерные задания расчетно-графической работы Не предусмотрено.

7.5. Выполнение и примерная тематика (задания) контрольной работы.

<span id="page-14-2"></span>Контрольная работа выполняется в процессе изучения дисциплины. Общее руководство и контроль за ходом выполнения контрольной работы осуществляет преподаватель соответствующей дисциплины. Контрольная работа выполняется в соответствии с методическими указаниями для обучающихся.

Основными функциями руководителя контрольной работы являются:

- определение и формулирование задания контрольной работы;
- консультирование по вопросам содержания и последовательности выполнения кон-

трольной работы;

- оказание помощи студенту в подборе необходимой литературы;
- контроль хода выполнения контрольной работы.

Примерные задания контрольной работы:

Вопросы для выполнения контрольной работы – расчет сети Ethernet по правилам модели 1 и модели 2. Исходные данные выдаются индивидуально. Теоретическая часть контрольной работы – ответы на следующие вопросы:

- 1. Сетевые и распределенные ОС
- 2. Службы, сервисы, встроенные службы и сетевые оболочки
- 3. Концепции распределенной обработки: 2-х и 3-х звенные системы
- 4. Механизм передачи сообщений: синхронизация, буферизация, адресация, надежность
- 5. Сокеты
- 6. RPC. Стаб
- 7. Сетевые файловые системы: кэш, интерфейс
- 8. Модель сетевой файловой системы
- 9. Statefull, stateless. Размещение клиентов и серверов по компьютерам и в ОС
- 10. NFS. Служба каталогов: назначение, организация
- 11. Способы распространения модификаций (кэша)
- 12. Проверка достоверности кэша
- 13. Репликация: прозрачность, согласование реплик
- 14. Протокол FTP
- 15. NDS. Служба каталогов: Объектно-ориентированный подход, дерево каталогов, файловая система, имена и контексты, средства защиты объектов
- 16. Межсетевое взаимодействие. Основные подходы
- 17. Трансляция, мультиплексирование, инкапсуляция
- 18. Схема инкапсуляции
- 19. Kerberos
- 20. ОС UNIX: общие характеристики, порождение процессов, планирование процессов
- 21. Файловые системы Unix SRV4: s5
- 22. Виртуальная файловая система
- 23. Семейство ОС: Windows
- 24. Микроядро Mach.

Номер вопроса выбирается как номер варианта студента.

Оценивание контрольной работы осуществляется в соответствии с полнотой и качеством выполнения задания на работу, качеством защиты работы (ответы на вопросы, презентация и др.). Оценка работы отражает уровень сформированности соответствующих компетенний:

«зачтено» - работа выполнена в соответствии с утвержденным планом и заданием, полностью раскрыто содержание каждого вопроса; решены все задачи; сделаны верные выводы; оформление работы соответствует предъявляемым требованиям; при защите работы обучающийся демонстрирует владение материалом;

«не зачтено» - если работа не удовлетворяет хотя бы одному из требований, предыдущего абзаца.

## **8. Учебно-методическое и информационное обеспечение дисциплины**

<span id="page-15-0"></span>Электронный каталог и электронные информационные ресурсы, предоставляемые научной библиотекой ФГБОУ ВО «Чувашский государственный университет имени И.Н. Ульянова» доступны по ссылке http://library.chuvsu.ru/

## 8.1. Рекомендуемая основная литература

<span id="page-16-0"></span>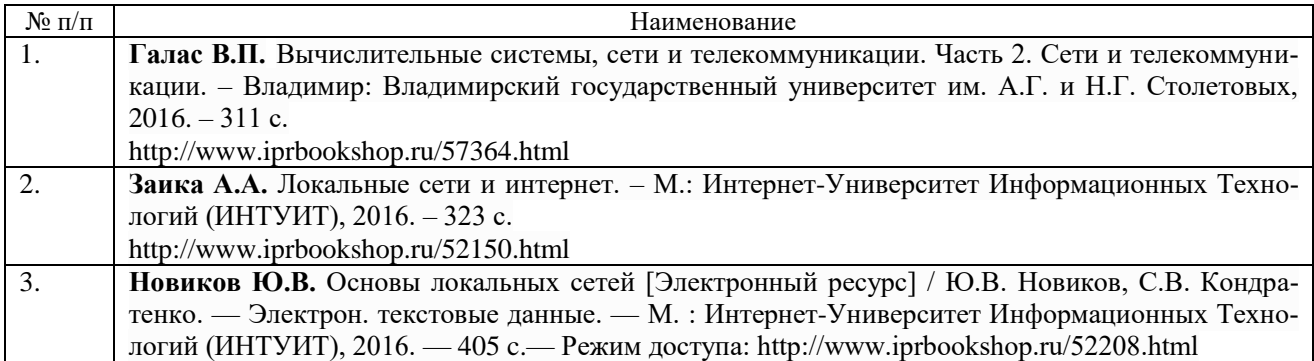

<span id="page-16-1"></span>8.2. Рекомендуемая дополнительная литература (изданная, в том числе методические указания).

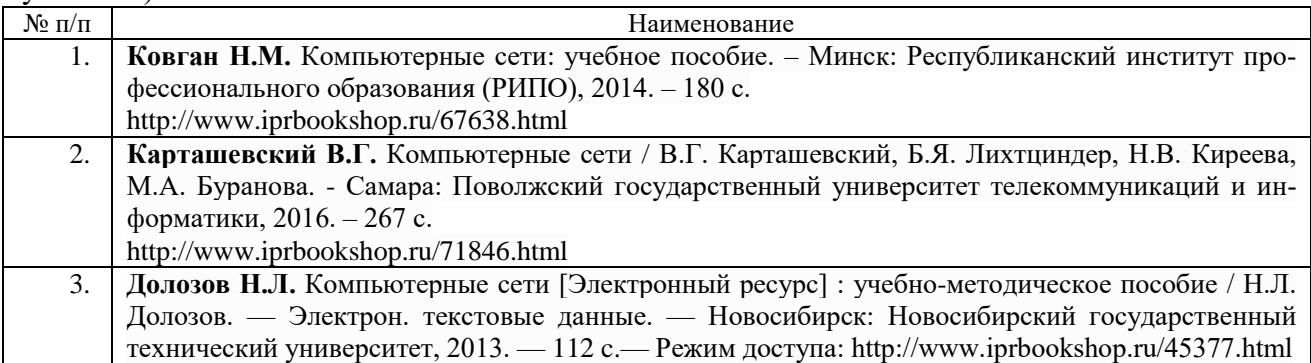

## 8.3. Рекомендуемые методические разработки по дисциплине

<span id="page-16-2"></span>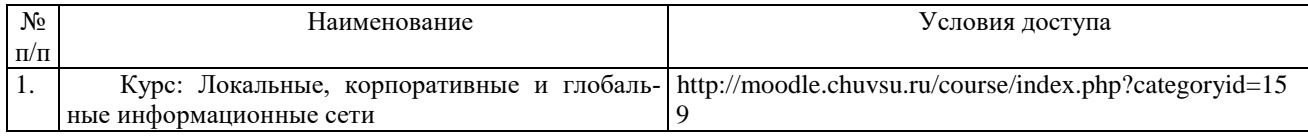

## 8.4. Программное обеспечение

<span id="page-16-3"></span>Программное обеспечение, профессиональные базы данных, информационносправочные системы, предоставляемые управлением информатизации ФГБОУ ВО «Чувашский государственный университет имени И.Н. Ульянова» доступны по ссылке [http://ui.chuvsu.ru//](http://ui.chuvsu.ru/*)\*

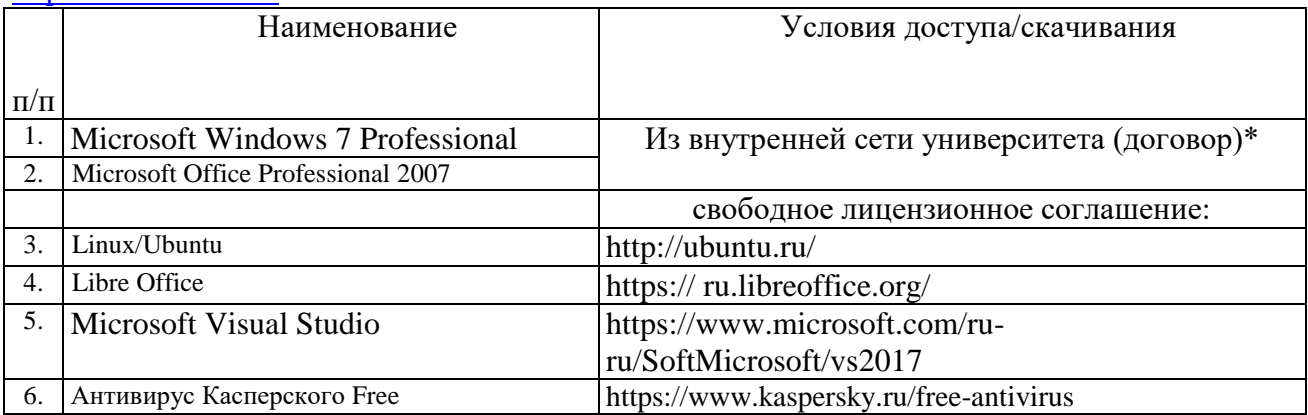

## 8.5. Профессиональные базы данных, информационно-справочные системы

<span id="page-16-4"></span>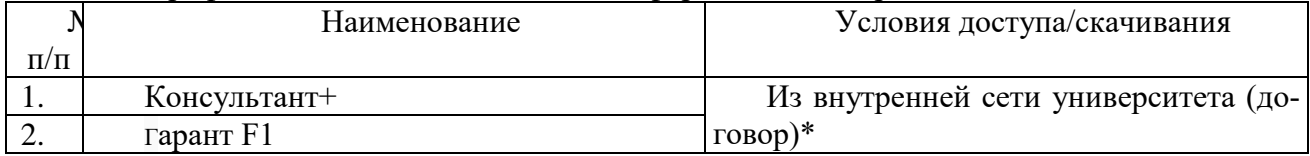

<span id="page-17-0"></span>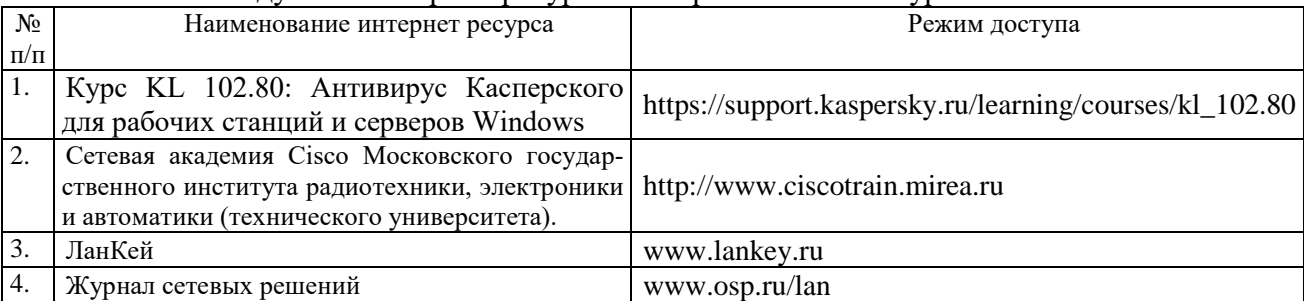

#### 8.6. Рекомендуемые интернет-ресурсы и открытые онлайн курсы

## **9. Материально-техническое обеспечение дисциплины**

<span id="page-17-1"></span>Учебные аудитории для лекционных занятий по дисциплине оснащены автоматизированным рабочим местом (АРМ) преподавателя, обеспечивающим тематические иллюстрации и демонстрации, соответствующие программе дисциплины в составе:

ПЭВМ с доступом в Интернет (операционная система, офисные программы, антивирусные программы);

мультимедийный проектор с дистанционным управлением;

настенный экран.

Учебные аудитории для лабораторных и самостоятельных занятий по дисциплине оснащены АРМ преподавателя и пользовательскими АРМ по числу обучающихся, объединенных локальной сетью («компьютерный» класс), с возможностью подключения к сети Интернет и доступом к электронной информационно-образовательной среде ФГБОУ ВО «Чувашский государственный университет имени И.Н. Ульянова».

## <span id="page-17-2"></span>**10. Средства адаптации преподавания дисциплины к потребностям лиц с ограниченными возможностями**

В случае необходимости, обучающимся из числа лиц с ограниченными возможностями здоровья (по заявлению обучающегося) могут предлагаться одни из следующих вариантов восприятия информации с учетом их индивидуальных психофизических особенностей, в том числе с применением электронного обучения и дистанционных технологий:

для лиц с нарушениями зрения: в печатной форме увеличенным шрифтом; в форме электронного документа; в форме аудиофайла (перевод учебных материалов в аудиоформат); в печатной форме на языке Брайля; индивидуальные консультации с привлечением тифлосурдопереводчика; индивидуальные задания и консультации.

для лиц с нарушениями слуха: в печатной форме; в форме электронного документа; видеоматериалы с субтитрами; индивидуальные консультации с привлечением сурдопереводчика; индивидуальные задания и консультации.

для лиц с нарушениями опорно-двигательного аппарата: в печатной форме; в форме электронного документа; в форме аудиофайла; индивидуальные задания и консультации.

## **11. Методические рекомендации по освоению дисциплины**

<span id="page-17-3"></span>В ходе лекционных занятий студенту рекомендуется вести конспектирование учебного материала. Следует обращать внимание на категории, формулировки, раскрывающие содержание тех или иных явлений и процессов, научные выводы и практические рекомендации, положительный опыт в ораторском искусстве. При составлении конспекта желательно оставлять в рабочих конспектах поля, на которых в дальнейшем можно делать пометки из рекомендованной литературы, дополняющие материал прослушанной лекции, а также подчеркивающие особую важность тех или иных теоретических положений. В ходе лекционных занятий рекомендуется задавать преподавателю уточняющие вопросы с целью уяснения теоретических положений, разрешения спорных ситуаций.

В ходе подготовки к лабораторным работам рекомендуется изучить основную литера-

туру, ознакомиться с дополнительной литературой, новыми публикациями в журналах. Основой для выполнения лабораторной работы являются разработанные кафедрой методические указания. Рекомендуется дорабатывать свой конспект лекций, делая в нем соответствующие записи из литературы, рекомендованной преподавателем и предусмотренной рабочей программой дисциплины. Готовясь к докладу или реферативному сообщению, рекомендуется обращаться за методической помощью к преподавателю, составить план-конспект своего выступления, продумать примеры с целью обеспечения тесной связи изучаемой теории с практикой. В процессе подготовки студент может дополнить список использованной литературы современными источниками, не представленными в списке рекомендованной литературы, и в дальнейшем использовать собственные подготовленные учебные материалы при написании контрольной работы.

Формы организации студентов на лабораторных работах: групповая и индивидуальная. При групповой форме организации занятий одна и та же работа выполняется бригадами по 2 - 5 человек. При индивидуальной форме организации занятий каждый студент выполняет индивидуальное задание.

Если в результате выполнения лабораторной работы запланирована подготовка письменного отчета, то отчет о выполненной работе необходимо оформлять в соответствии с требованиями методических указаний. Качество выполнения лабораторных работ является важной составляющей оценки текущей успеваемости обучающегося.

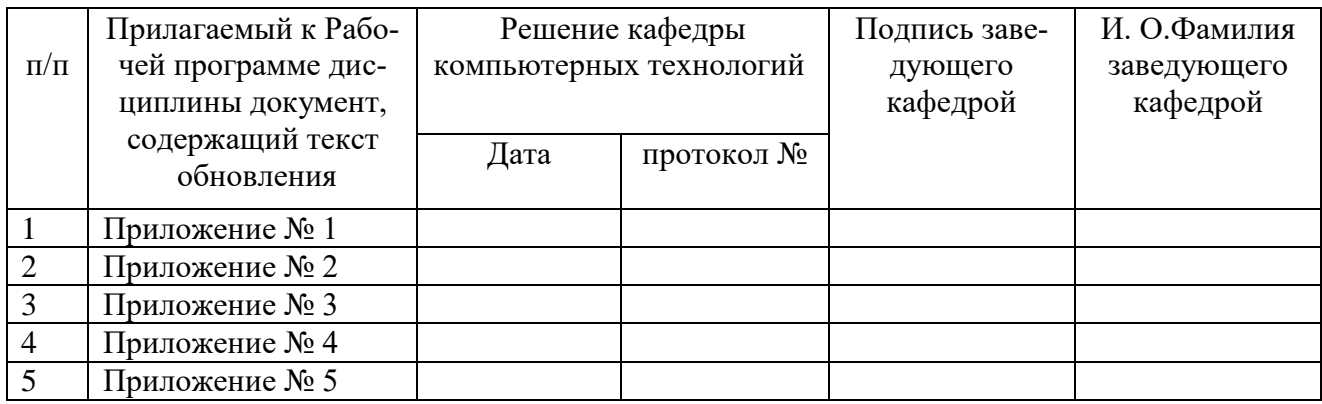